Документ подписан простой электронной подписью Информация о владельце: ФИО: Кабатов Сергей Вячеславович Должность: Директор Института ветеринарной медицины Дата подписания: 01.07.2021 09:24:07 -<br>Уникальный программный ключ: МИНИСТЕРСТВО СЕЛЬСКОГО ХОЗЯ<mark>ЙСТВА РОССИЙСКОЙ ФЕДЕРАЦИИ</mark> 260956a74722e37c36df5fb7e9b760hf9067H63bb37ffQP58f797th4co580RaftxkETHOEOSPA3OBATEJIbHOEУЧРЕЖДЕНИЕ **ВЫСШЕГО ОБ**РАЗОВАНИЯ

«ЮЖНО-УРАЛЬСКИЙ ГОСУДАРСТВЕННЫЙ АГРАРНЫЙ УНИВЕРСИТЕТ»

#### СОГЛАСОВАНО:

Зам. директора по учебной работе (СПО)

 $\ell$ Вахмянина С.А. 19 uge  $2021r.$ 

УТВЕРЖДАЮ: Директор Института ветеринарной медицины Кабатов С.В. uar 2021г.

#### РАБОЧАЯ ПРОГРАММА ДИСЦИПЛИНЫ

#### ОП.08 ИНФОРМАЦИОННЫЕ ТЕХНОЛОГИИ В ПРОФЕССИОНАЛЬНОЙ ДЕЯТЕЛЬНОСТИ

профессионального учебного цикла программы подготовки специалистов среднего звена по специальности 36.02.02 Зоотехния базовая подготовка форма обучения очная

> Троицк 2021

Рабочая программа разработана в соответствии с требованиями федерального государственного образовательного стандарта среднего профессионального образования по специальности 36.02.02 Зоотехния, утвержденного приказом Министерства образования и науки РФ от «05» июня 2014 г. № 505.

Содержание программы дисциплины реализуется в процессе освоения обучающимися программы подготовки специалистов среднего звена по специальности 36.02.02 Зоотехния.

#### PACCMOTPEHA:

Предметно-цикловой методической комиссией общих математических и естественнонаучных дисциплин при кафедрах: Естественнонаучных дисциплин; Биологии, экологии, генетики и разведения животных

Протокол № 4 от «30» 04. 2021 г. Председатель Д.Н. Карташов

#### Составитель:

Карташов Д.Н., преподаватель ФГБОУ ВО Южно-Уральский ГАУ

#### Внутренняя экспертиза

Техническая экспертиза:

Карташов Д.Н. преподаватель ФГБОУ ВО Южно-Уральский ГАУ Сурайкина Э.Р., методист УМУ ФГБОУ ВО Южно-Уральский ГАУ

#### Содержательная экспертиза:

Дербенева А.С. преподаватель ФГБОУ ВО Южно-Уральский ГАУ Карташов Д.Н., председатель ПЦМК ФГБОУ ВО Южно-Уральский ГАУ

#### Внешняя рецензия:

Береснева И.В., старший преподаватель кафедры Естественнонаучных дисциплин ФГБОУ ВО Южно-Уральский ГАУ

Директор Научной библиотеки

И.В. Шатрова

## **СОДЕРЖАНИЕ**

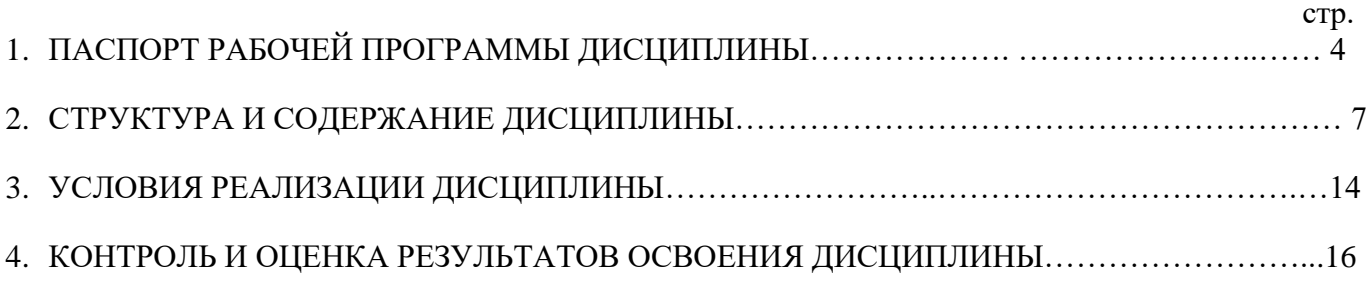

## **1. ПАСПОРТ РАБОЧЕЙ ПРОГРАММЫ ДИСЦИПЛИНЫ ОП.08. Информационные технологии в профессиональной деятельности**

#### **1.1. Область применения программы**

Рабочая программа дисциплины является частью программы подготовки специалистов среднего звена в соответствии с ФГОС по специальности СПО 36.02.02 Зоотехния.

#### **1.2. Место дисциплины в структуре программы подготовки специалистов среднего звена**:

Дисциплина ОП.08. Информационные технологии в профессиональной деятельности входит в профессиональный учебный цикл.

#### **1.3. Цели и задачи дисциплины – требования к результатам освоения дисциплины:**

В результате освоения дисциплины обучающийся должен **уметь:**

- использовать технологии сбора, размещения, хранения, накопления, преобразования и передачи данных в профессионально ориентированных информационных системах;
- использовать в профессиональной деятельности различные виды программного обеспечения, в том числе специального;
- применять компьютерные и телекоммуникационные средства; **знать:**
- основные понятия автоматизированной обработки информации;
- общий состав и структуру персональных компьютеров и вычислительных систем;
- состав, функции и возможности использования информационных и телекоммуникационных технологий в профессиональной деятельности;
- методы и средства сбора, обработки, хранения, передачи и накопления информации;
- базовые системные программные продукты и пакеты прикладных программ в области профессиональной деятельности;
- основные методы и приемы обеспечения информационной безопасности;

Формируемые профессиональные компетенции:

ПК 1.1. Выбирать и соблюдать режимы содержания животных, составлять рационы кормления.

ПК 1.2. Рационально использовать корма, сенокосы, пастбища и другие кормовые угодья.

ПК 1.3. Проводить мероприятия по улучшению воспроизводства стада, увеличению продуктивности и увеличению выхода молодняка сельскохозяйственных животных на сельскохозяйственном предприятии.

ПК 1.4. Производить отбор животных на племя, отбор и подбор пар.

ПК 1.5. Организовывать и проводить санитарно-профилактические работы по предупреждению основных незаразных, инфекционных и инвазионных заболеваний сельскохозяйственных животных.

ПК 1.6. Оказывать первую помощь сельскохозяйственным животным.

ПК 2.1. Выбирать и использовать эффективные способы производства и первичной переработки продукции животноводства.

ПК 2.2. Разрабатывать и проводить мероприятия по увеличению удоев, привесов и других производственных показателей животноводства.

ПК 2.3. Выбирать и использовать различные методы оценки и контроля количества и качества сырья, материалов, полуфабрикатов, готовой продукции животноводства.

ПК 3.1. Выбирать способы и методы закладки продукции животноводства на хранение.

ПК 3.2. Подготавливать объекты для хранения продукции животноводства к эксплуатации.

ПК 3.3. Контролировать состояние продукции животноводства в период хранения.

ПК 3.4. Проводить подготовку продукции животноводства к реализации и ее транспортировку.

ПК 3.5. Реализовывать продукцию животноводства.

ПК 4.1. Участвовать в планировании основных показателей производства продукции и оказания услуг в области профессиональной деятельности в структурном подразделении предприятия отрасли.

ПК 4.2. Планировать и организовывать выполнение работ и оказание услуг в области профессиональной деятельности в структурном подразделении предприятия отрасли исполнителями.

ПК 4.3. Осуществлять контроль и оценку хода и результатов выполнения работ и оказания услуг в области профессиональной деятельности в структурном подразделении предприятия отрасли исполнителями.

ПК 4.4. Вести утвержденную учетно-отчетную документацию структурного подразделения предприятия отрасли.

Формируемые общие компетенции:

ОК 1. Понимать сущность и социальную значимость своей будущей профессии, проявлять к ней устойчивый интерес.

ОК 2. Организовывать собственную деятельность, выбирать типовые методы и способы выполнения профессиональных задач, оценивать их эффективность и качество.

ОК 3. Принимать решения в стандартных и нестандартных ситуациях и нести за них ответственность.

ОК 4. Осуществлять поиск и использование информации, необходимой для эффективного выполнения профессиональных задач, профессионального и личностного развития.

ОК 5. Использовать информационно-коммуникационные технологии в профессиональной деятельности.

ОК 6. Работать в коллективе и команде, эффективно общаться с коллегами, руководством, потребителями.

ОК 7. Брать на себя ответственность за работу членов команды (подчиненных), за результат выполнения заданий.

ОК 8. Самостоятельно определять задачи профессионального и личностного развития, заниматься самообразованием, осознанно планировать повышение квалификации.

ОК 9. Ориентироваться в условиях частой смены технологий в профессиональной деятельности.

### **1.4 Количество часов на освоение дисциплины:**

максимальная учебная нагрузка обучающегося 123 часа, в том числе: обязательная аудиторная учебная нагрузка обучающегося 82 часа; внеаудиторная (самостоятельная) работа обучающегося 33 часа. консультации 8 часов

# **2. СТРУКТУРА И СОДЕРЖАНИЕ ДИСЦИПЛИНЫ**

## **2.1. Объем дисциплины и виды учебной работы**

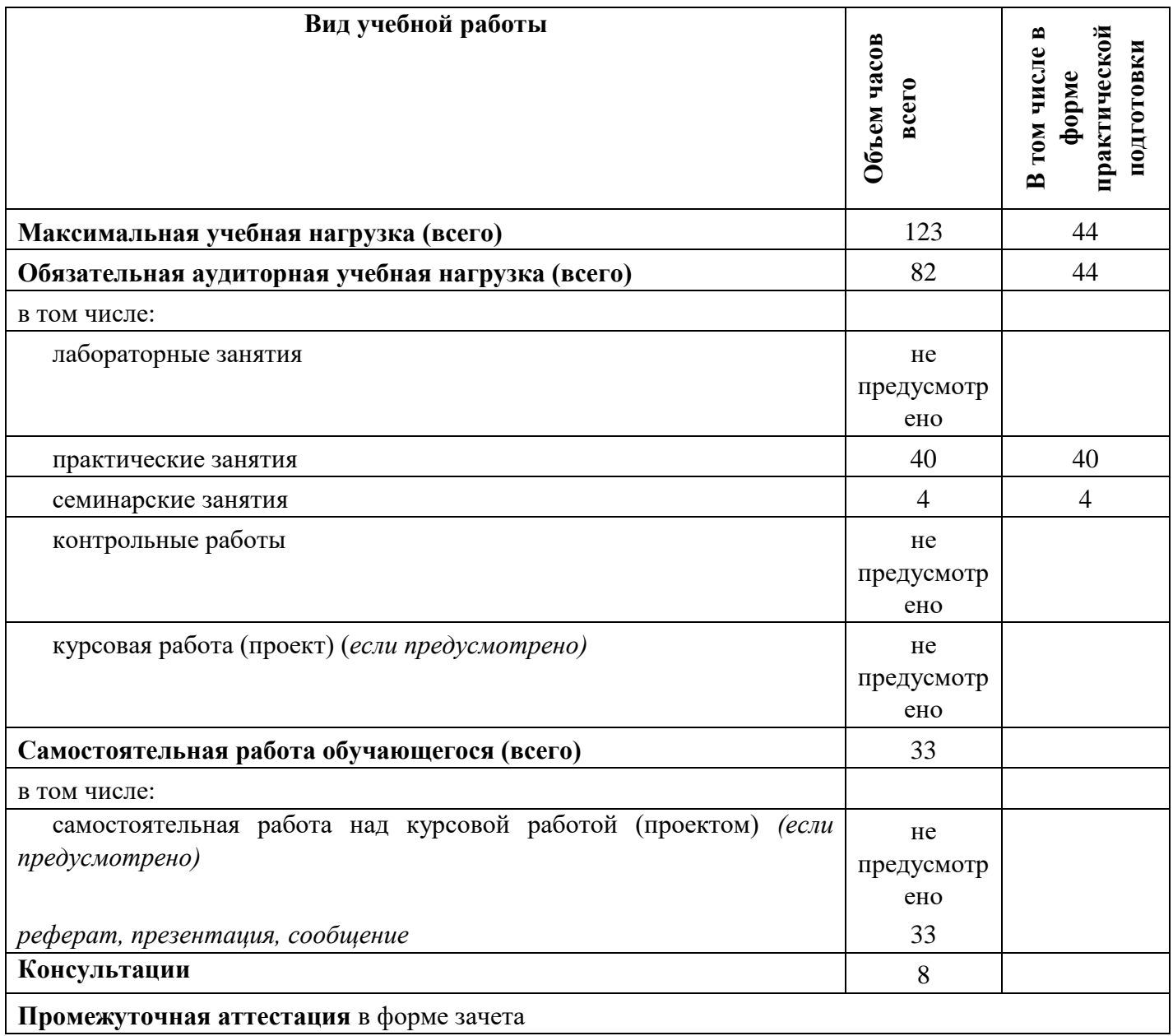

# **2.2. Тематический план и содержание дисциплины ОП. 08 Информационные технологии в профессиональной деятельности**

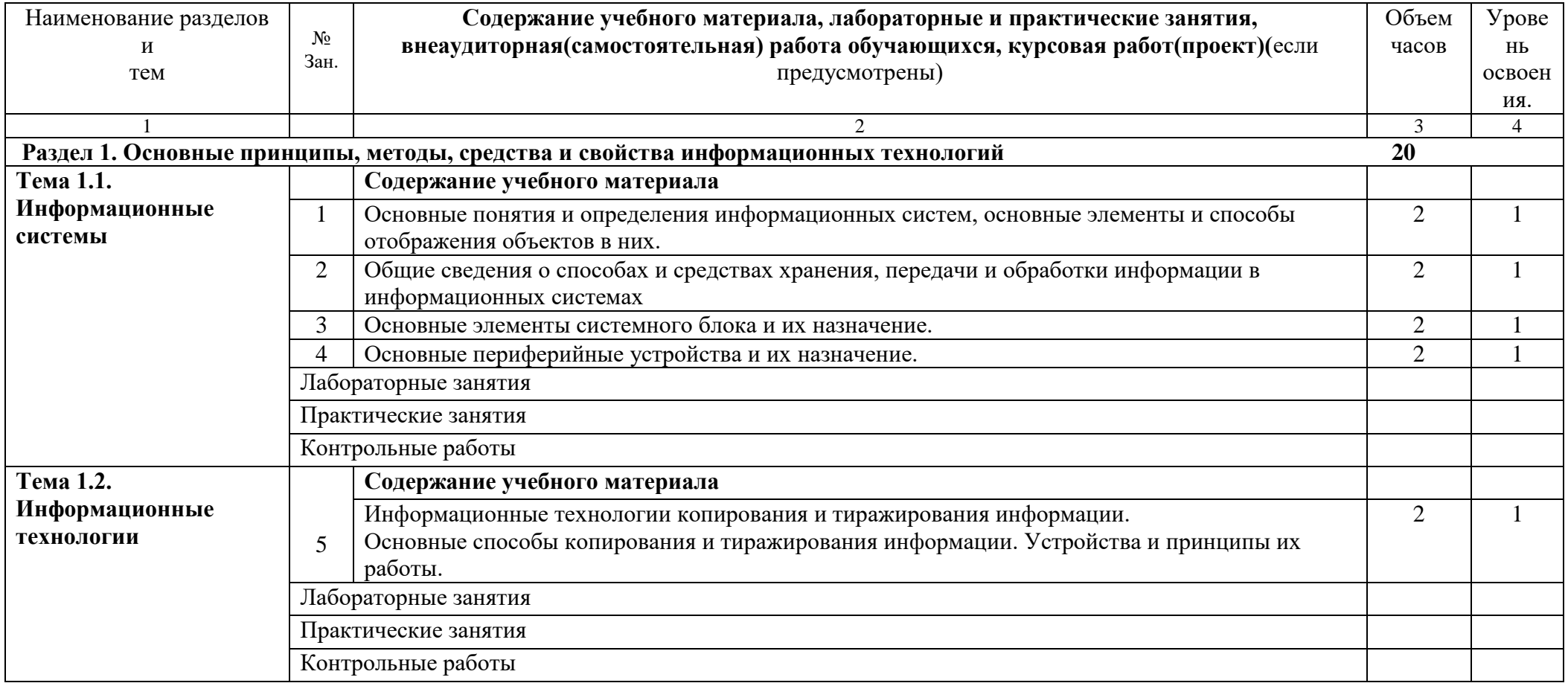

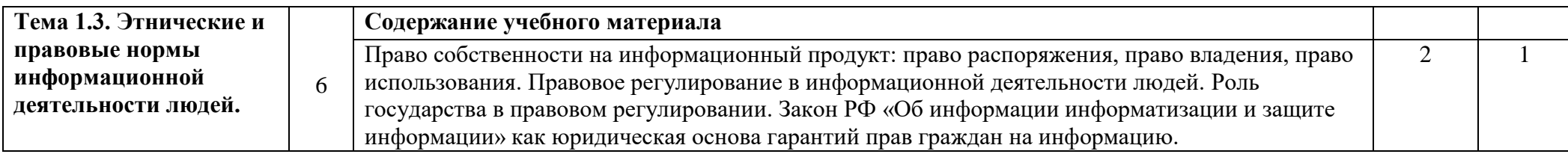

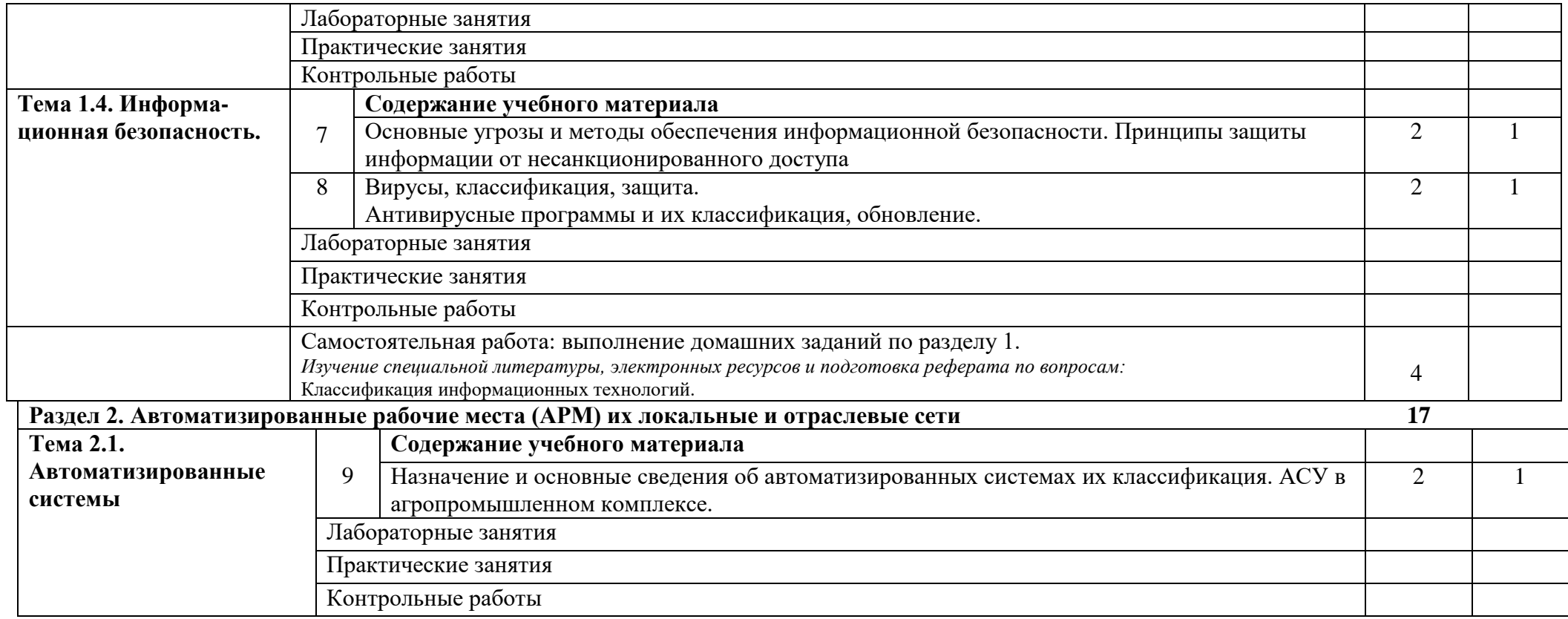

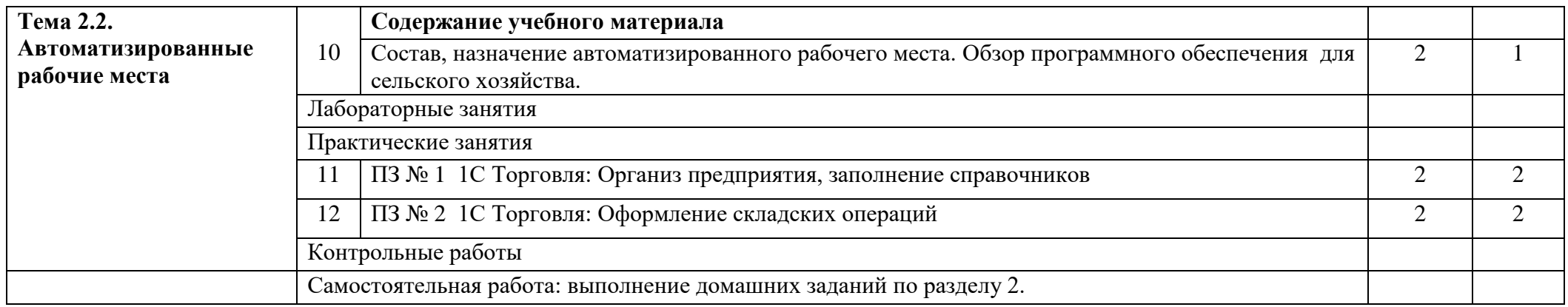

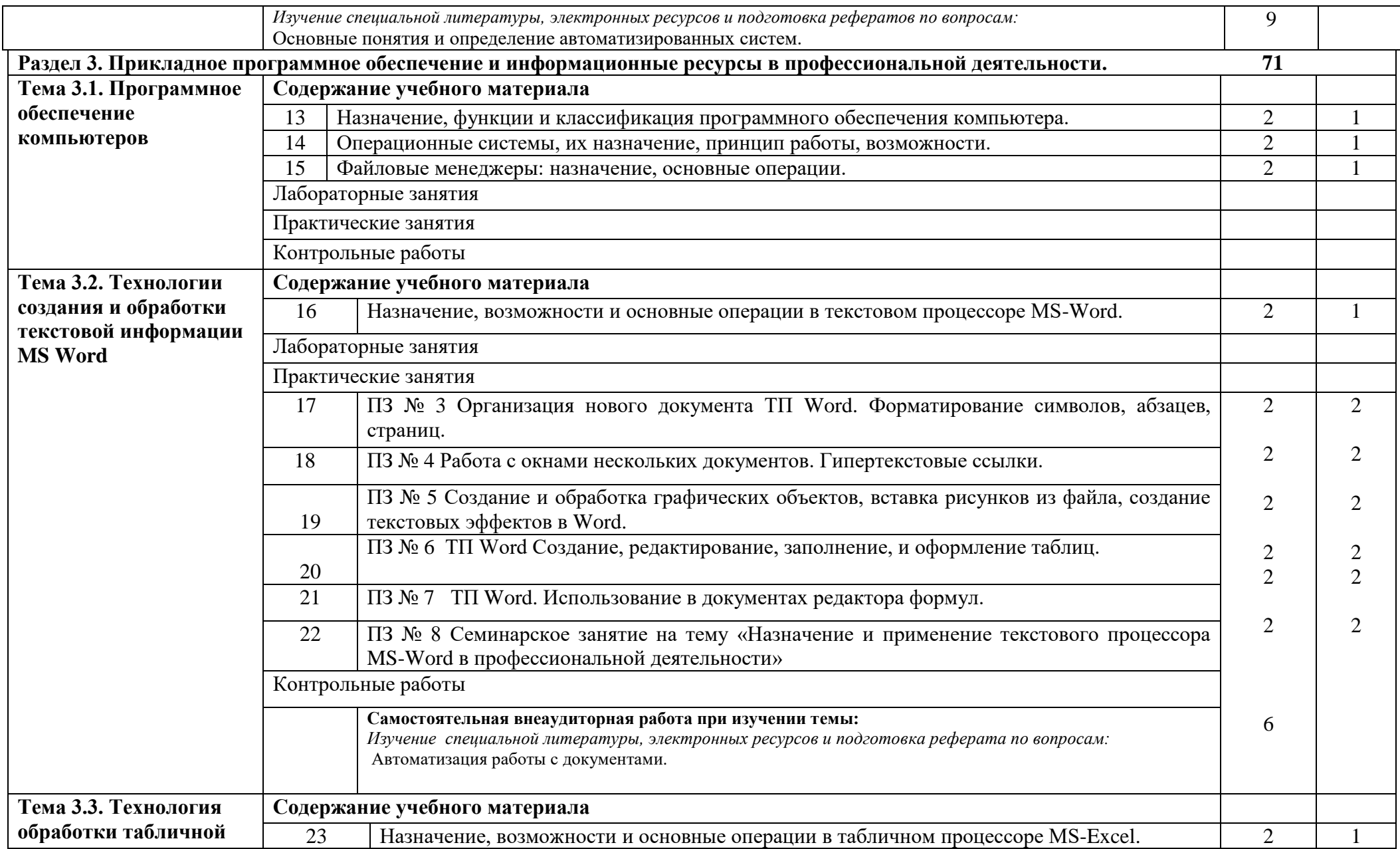

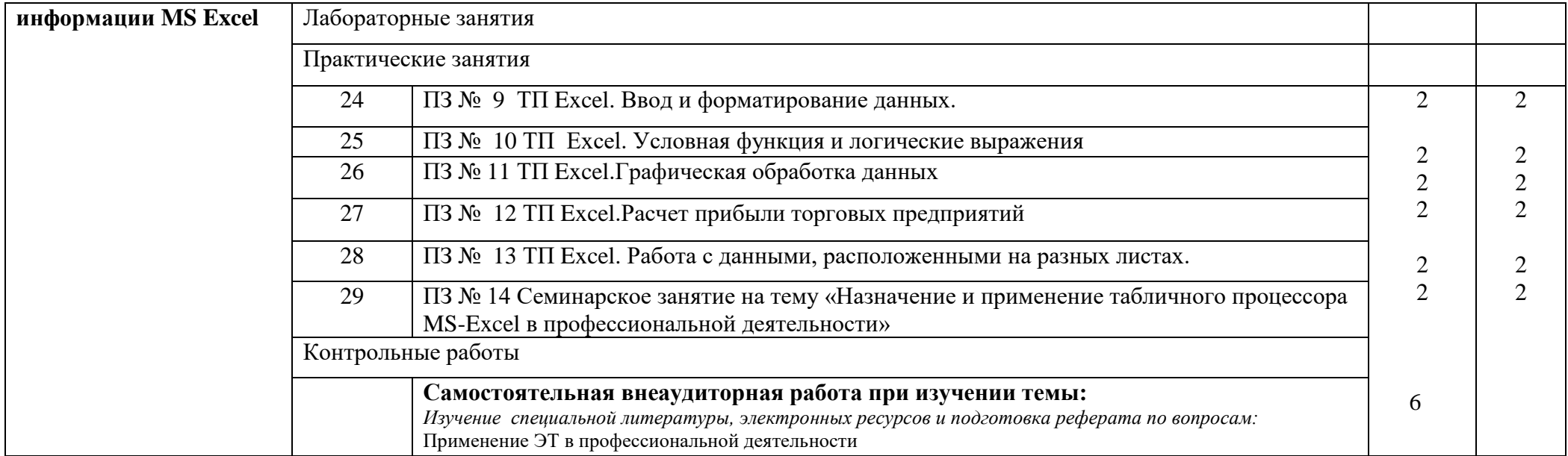

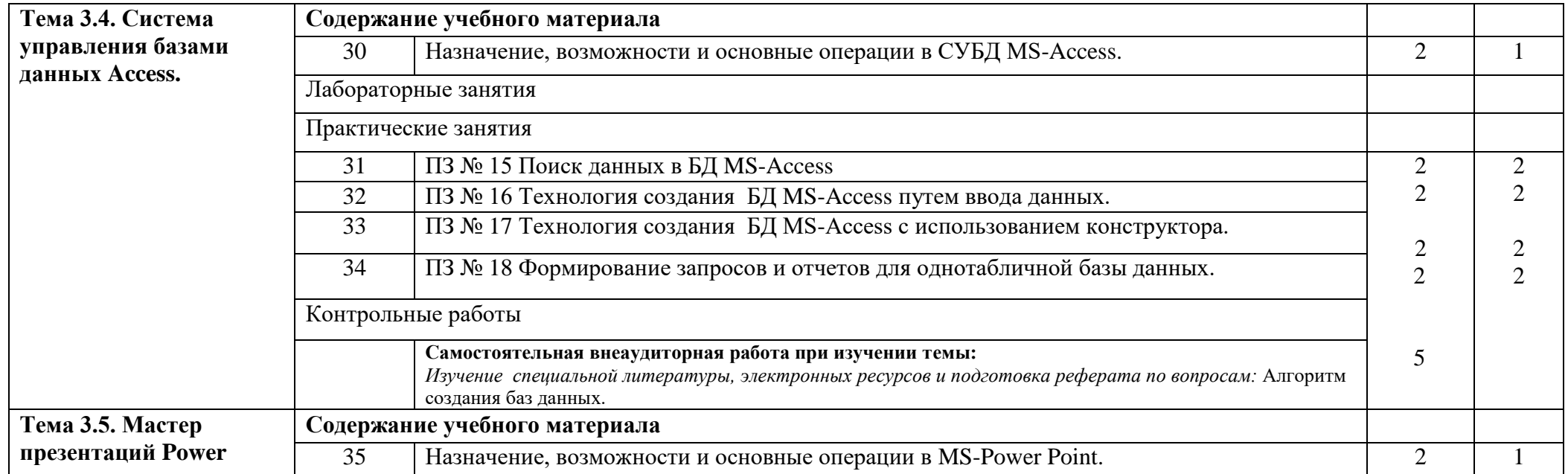

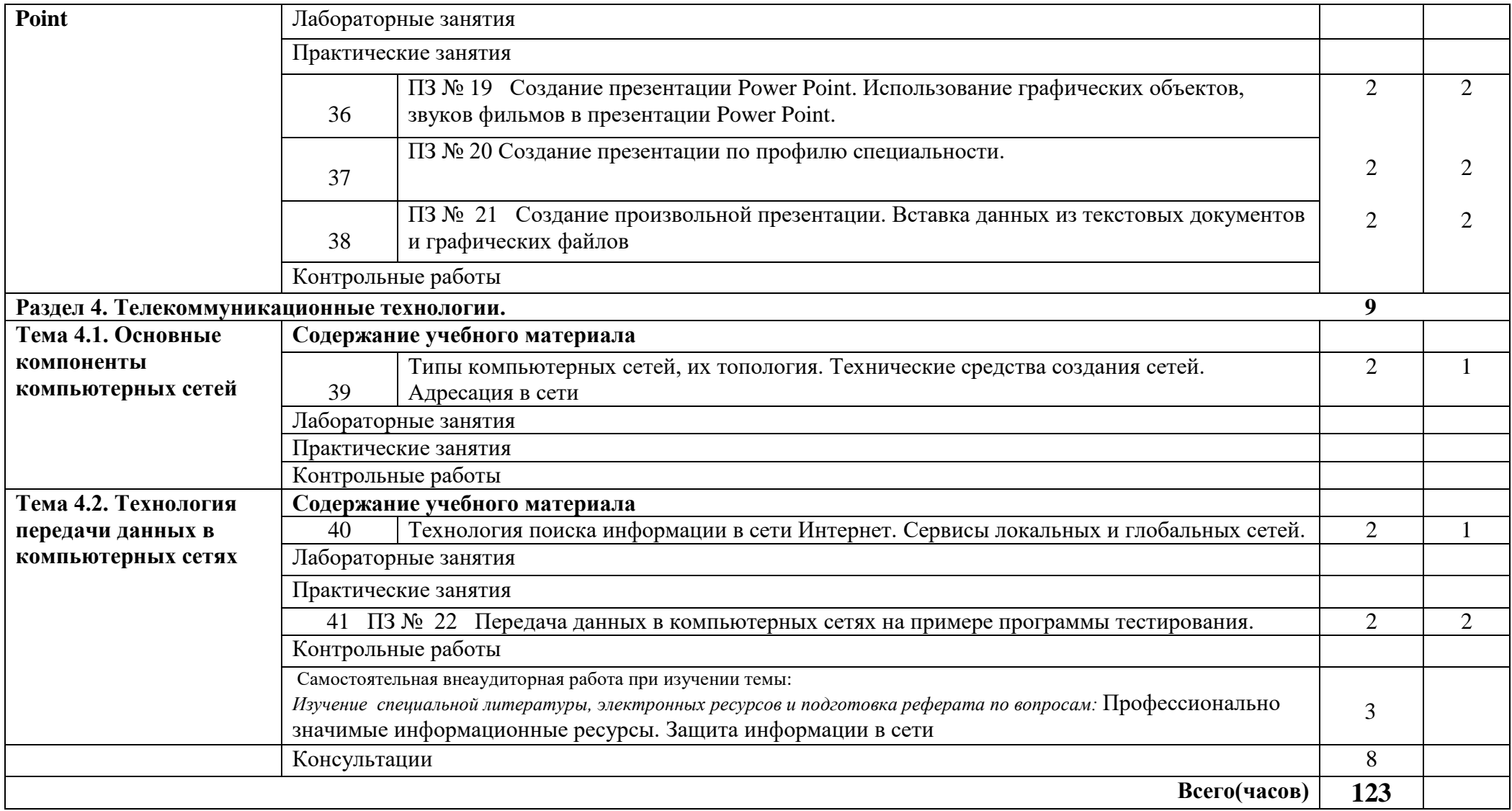

## **3. УСЛОВИЯ РЕАЛИЗАЦИИ ПРОГРАММЫ ДИСЦИПЛИНЫ**

## **3.1. Требования к материально-техническому обеспечению**

Реализация дисциплины требует наличия кабинета информационных технологий в профессиональной деятельности. (каб № 401, каб № 402)

Оборудование учебного кабинета:

- посадочные места по количеству обучающихся;
- рабочее место преподавателя, оборудованное ЭВМ. Технические средства обучения:

Аппаратные средства

- Персональный компьютер;
- Принтер;
- Проектор;

– Устройства для ввода информации и манипулирования экранными объектами —

клавиатура и мышь.

Программные средства:

Операционная система Microsoft Windows XP.

Пакет программ Microsoft Office 2010:

- текстовый редактор MS Word 2010;
- электронные таблицы MS Excel 2010;
- СУБД Microsoft ACCESS 2010;
- программа MS Power Point 2010;
- Microsoft Outlook 2010:
- Microsoft Publisher 2010.

Программа – переводчик «Сократ» персональный 5.0.

Программа для тестирования студентов My Test.

«1С: предприятие 8.1».

## **3.2 Информационное обеспечение обучения**

#### **Перечень учебных изданий, Интернет-ресурсов, дополнительной литературы**

## **Основные источники:**

- 1. Гаврилов М. В. Информатика и информационные технологии [Электронный ресурс]: Учебник Для СПО / Гаврилов М. В., Климов В. А. - Москва: Юрайт, 2020 - 383 с - Доступ к полному тексту с сайта ЭБС Юрайт:<https://urait.ru/bcode/449286>
- 2. Куприянов Д. В. Информационное обеспечение профессиональной деятельности [Электронный ресурс]: Учебник и практикум Для СПО / Куприянов Д. В. - Москва: Юрайт, 2020 - 255 с - Доступ к полному тексту с сайта ЭБС Юрайт:<https://urait.ru/bcode/451935>

## **Дополнительные источники:**

- 3. Горев А. Э. Информационные технологии в профессиональной деятельности (автомобильный транспорт) [Электронный ресурс]: Учебник Для СПО / Горев А. Э. - Москва: Юрайт, 2020 - 289 с - Доступ к полному тексту с сайта ЭБС Юрайт: <https://urait.ru/bcode/448222>
- 4. Лебедева Т. Н. Информатика. Информационные технологии [Электронный ресурс]: Учебнометодическое пособие для СПО / Т. Н. Лебедева, Л. С. Носова, П. В. Волков - Саратов: Профобразование, 2019 - 128 с. - Перейти к просмотру издания: <http://www.iprbookshop.ru/86070.html>

## 3.3. Перечень образовательных технологий, используемых при осуществлении образовательного процесса по дисциплине

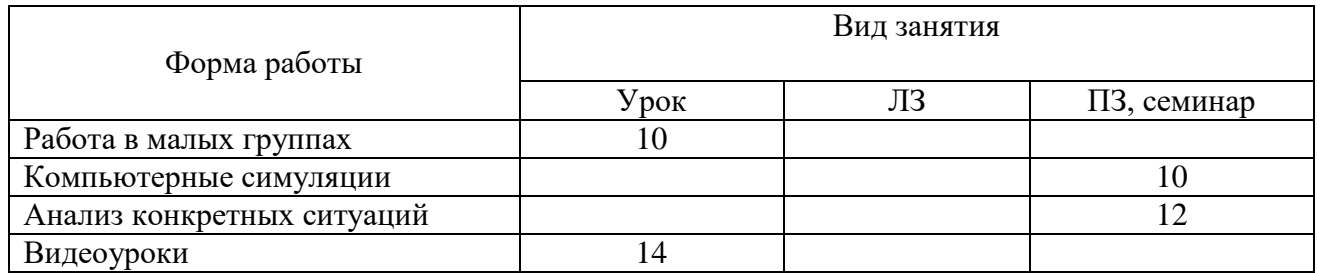

## **4. КОНТРОЛЬ И ОЦЕНКА РЕЗУЛЬТАТОВ ОСВОЕНИЯ ДИСЦИПЛИНЫ**

**Контроль и оценка результатов** освоения дисциплины осуществляется преподавателем в процессе проведения практических занятий, тестирования.

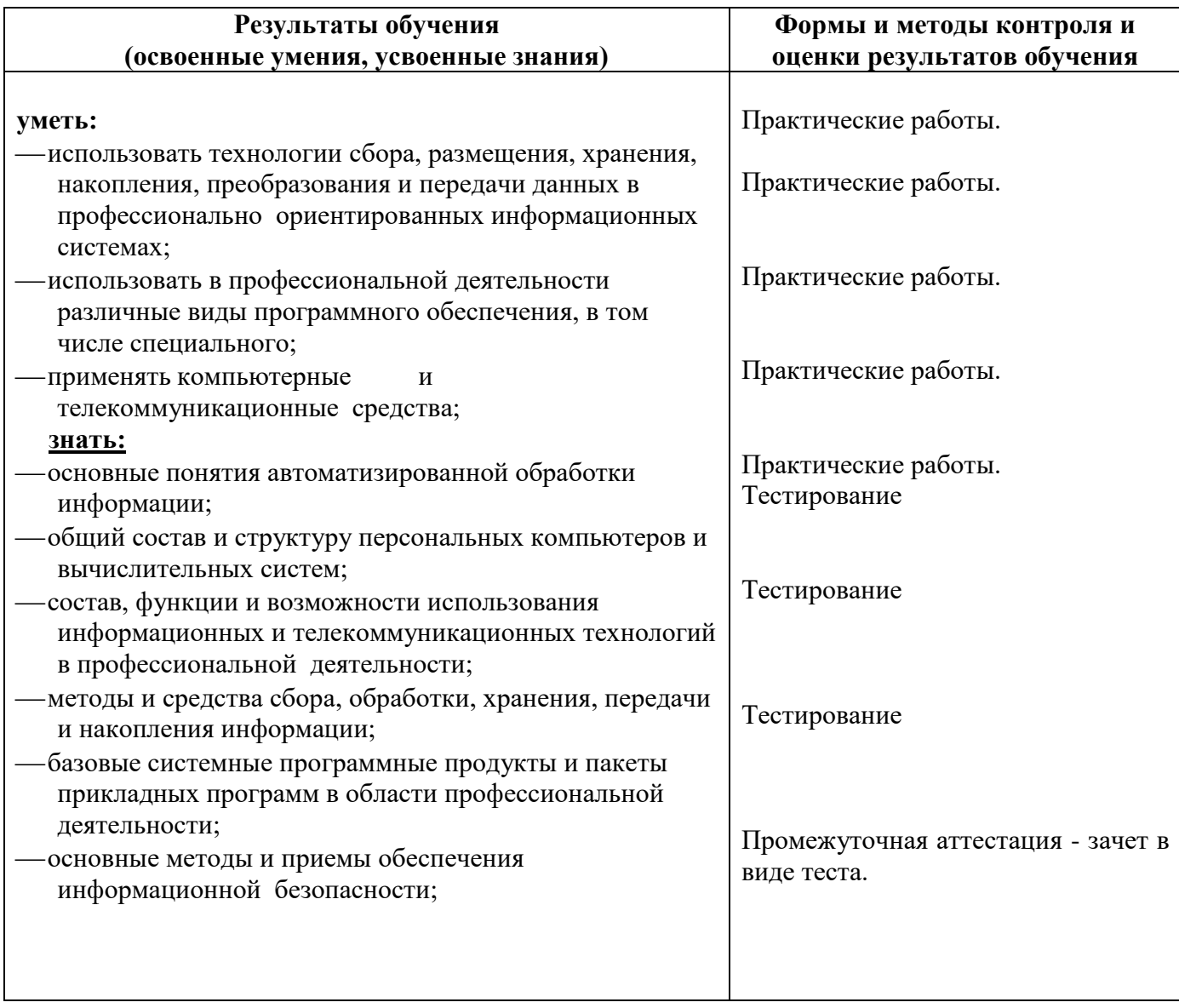